Nihed BOUZOUITA **Institut National de la Météorologie – Tunisie**

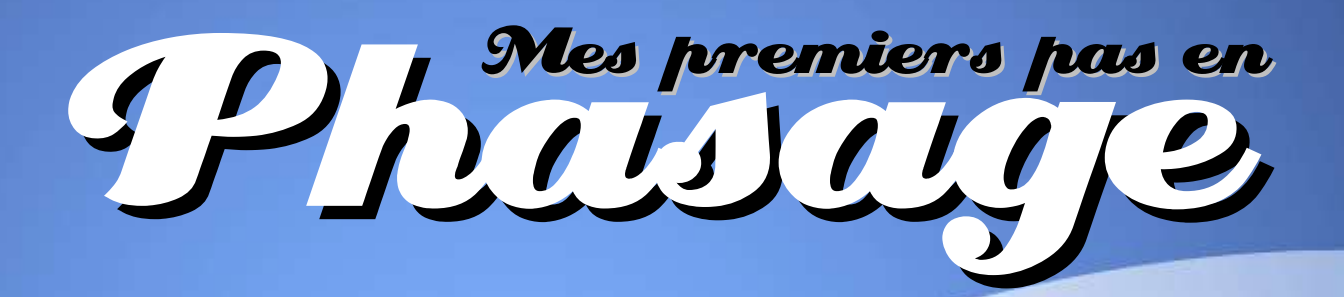

## **RAPPORT DE STAGE** 2004

Stage du **04 octobre** au **16 novembre 2004** au **GMAP/SCEM – M**é**t**é**o France** – Toulouse (France)

# P H A S A G E DU PRE-CYCLE 29 DU MODELE ALADIN

**Nihed BOUZOUITA**

DSMB/PNT - Institut National de la Météorologie (bouzouita@meteo.tn)

> Sous la supervision de : **Ryad ELKHATIB** & **Yann SEITY** GMAP/SCEM - Météo France – France

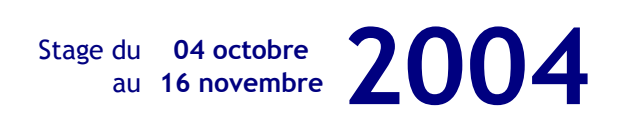

Au GMAP/SCEM - Météo France – Toulouse (France)

## INTRODUCTION

Le code d'ALADIN est en évolution permanente:

D'une part, le développement technique continu des machines du calcul, des plus simples au plus complexes, constitue une contrainte qui justifie cette évolution. D'autres part, le développement du code d'ARPEGE/ARPEGE-IFS doit être appréhendé dans le code d'ALADIN pour que ces deux modèles soient en «phase».

D'autre part, l'apport scientifique, engendré par l'introduction de nouvelles notions par exemple, amène naturellement à d'éventuels amendements et développements du code.

A suppléer que d'autres éléments, tels que l'évolution du nombre d'observations à travers le monde, la correction des bugs, les besoins d'allègement du code source et la nécessité de cohérence avec les nouvelles règles de programmation, induisent une telle évolution.

Le **PHASAGE** d'ALADIN est la validation de tous les nouveaux changements et développements de son code, qui découlent des paramètres sus-cités.

Cette procédure aboutit à une nouvelle version, nommée «cycle», qui sera une version portable et en date, donc, avec tous les nouveaux progrès techniques et scientifiques.

## NOTIONS DE BASE DU PHASAGE

Il est à savoir que le code d'ALADIN est majoritairement celui d'ARPEGE.. Quelques spécificités lui sont propres, telles que sa géométrie, son couplage, ses transformées spectrales et sa version non-hydrostatique..

Cette propriété fait qu'ALADIN soit directement rattaché à l'évolution d'ARPEGE. Les développements sont alors phasés entre eux avant leur insertion au code des cycles officiels d'ALADIN ou d'ARPEGE.

Météo-France, Le Centre Européen (ECMWF) et les partenaires ALADIN contribuent au développement d'ALADIN. La fusion et l'intégration de tous ces développements assurent une optimisation du code, une maintenance continue, une durée de vie optimale et une portabilité faisant bénificier tous les partenaires de l'évolution acquise..

Déjouer les incompatibilités locales et techniques, produire un cycle récent, optimisé et portable constituent «Le Phasage».

Ainsi, on part du dernier cycle opérationnel d'ALADIN, par exemple, le cycle 28T3. Les dévelopements proposés depuis sa mise en opérationnel sont alors intégrés dans son code, après tests et vérifications, pour aboutir à un nouveau cycle,le 29T1:

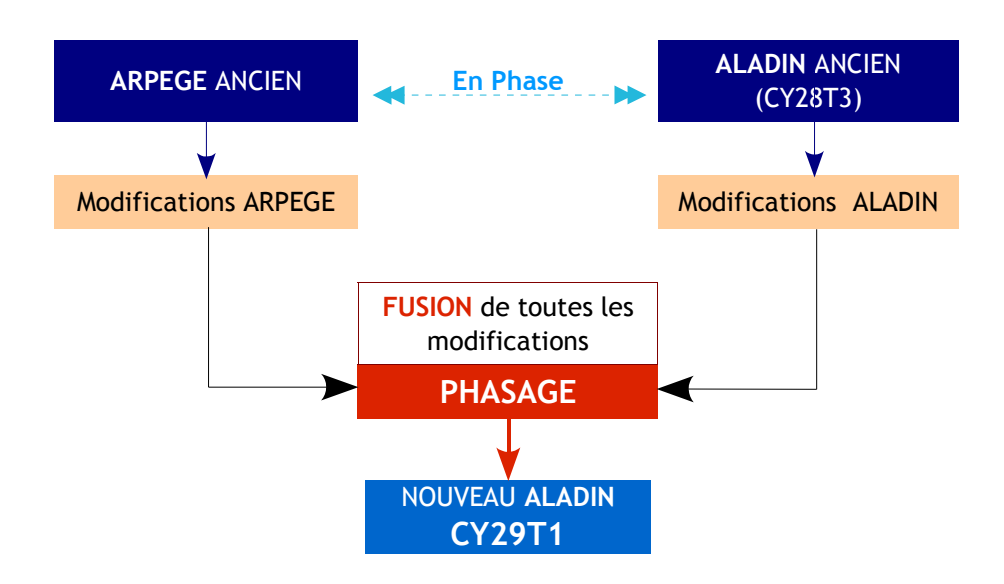

A noter que les développements d'ALADIN induisent une actualisation, lors des phasages, de la partie du code le concernant dans ARPEGE..

## PHASAGE DU PRE-CYCLE 29 D'ALADIN

Un cycle commun d'ARPEGE-IFS est généré périodiquement, en général chaque six mois.. Le code ainsi «actualisé» est envoyé à Météo-France -Toulouse- pour être évalué. Les modifications du code d'ALADIN sont alors fusionnées et intégrées.

Le code ainsi obtenu est alors compilé et soumis à une première évaluation.. Une fois validé, le Centre Européen annonce officiellement le nouveau cycle commun.

Le phasage constitue un rendez-vous spécial où sont réunis quelques développeurs (4 à 6) des pays membres. Ce rassemblement prend lieu deux fois par an en moyenne.

La première partie phasée concerne les configurations du modèle. La seconde celles des observations.

Le Phasage du pre-cycle 29 d'ALADIN a démarré le 02 octobre 2004. dans une première partie de mon stage, j'ai pris connaissance des diverses étapes du phasage, des points de vue théorique et pratique. La seconde partie a été consacrée à l'édition d'un document synoptique de l'utilisation des adaptations aux diverses plate-formes dans le code d'ALADIN (**xrd**).

#### PREMIERE PARTIE

## **SUPPRESSION** DES INTERFACES DANS /INCLUDE

Mon premier exercice était d'éxaminer et évaluer les modifications concernant l'utilisation des interfaces dans les «includes» dans /ald/var.

Les étapes de cette manipulation sont:

• **Import du package** -code source- à l'aide de Clearcase:

cc\_getpack -r 28t3 -b cy29 -v00 -u nihed

Sa toute première utilisation permet la création d'une nouvelle vue personnelle que j'ai nommée «nihed» (*arp\_mrpe728\_CY28T3\_nihed*). Lorsq'une nouvelle version est validé par GCO, on passe de -v00 à -v01, et ainsid e suite..

#### • **Validation des modifications** sur andante:

Deux sessions sur andante sont ouvertes, l'une servira pour l'examen des différences entre l'ancienne et la nouvelle version du code de la procédure en question, l'autre pour l'édition des procédures afin d'y intégrles modifications validée pour figurer dans le code du nouveau cycle. L'examen des différence se fait à l'aide de cc-diff -h -f nom\_fichier. On examine ainsi les différences entre la version CY28T3 et les version CY29 (étiquettée CY28T3\_CY29.00 pour la version 00). Ceci est ralisé sous /arp. L'édition des procédures se fait à l'aide de cc\_edit -f nom\_fichier -k. Ceci est réalisé sous /ald.

#### • **Fusion des modifications** validées par GCO:

Une fois les toutes les modifictaions examinées, GCO procède à la fusion des diverses vues des phaseurs en une nouvelle version et un binaire est généré pour son évaluation.

## MODIFICATIONS DANS / ald/var

Pour /ald/var, les procédures que j'ai examinées sont:

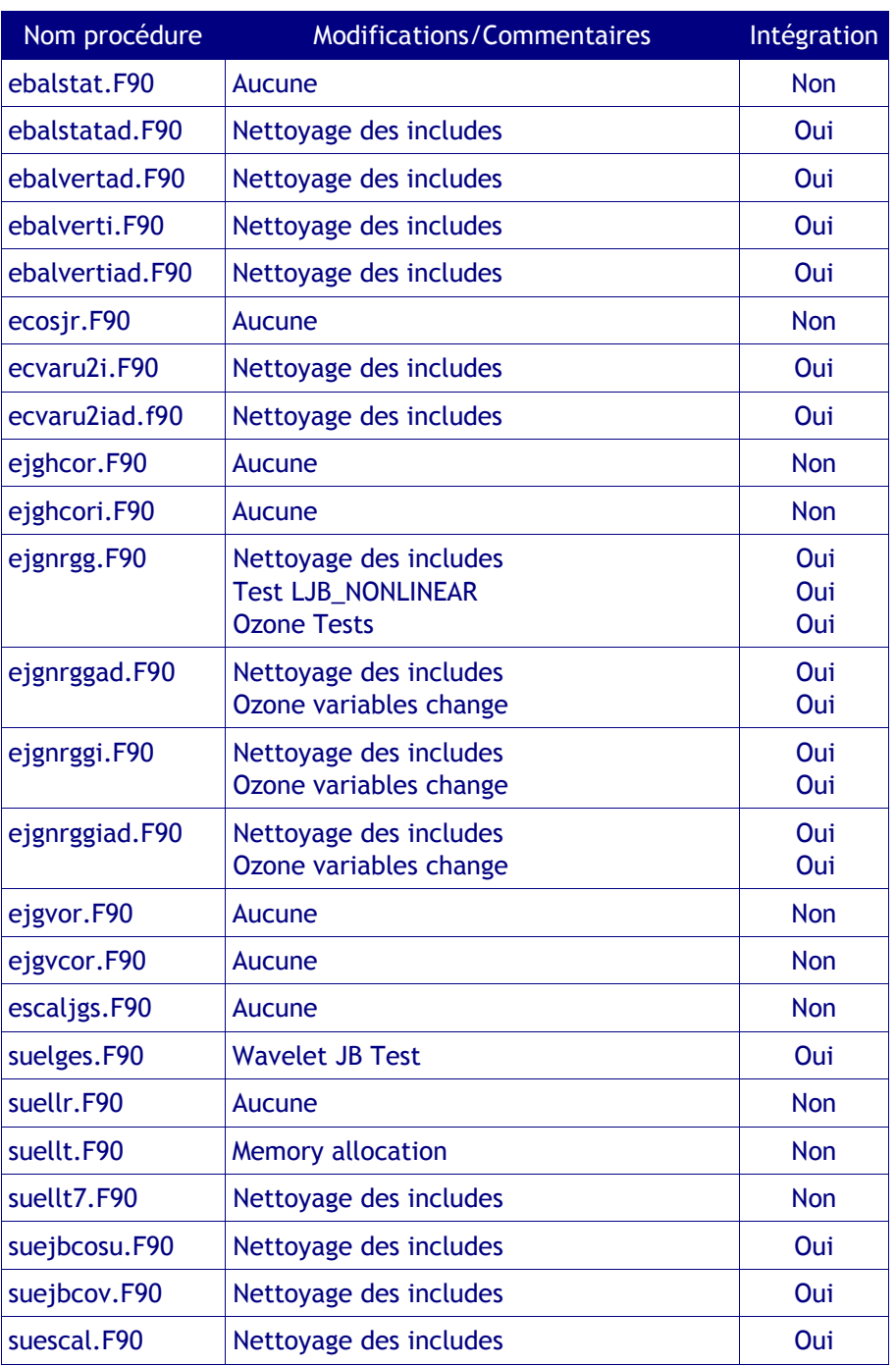

#### DEUXIEME PARTIE

## DOCUMENTATION SYNOPTIQUE DES ADAPTATIONS DANS xrd

Il existe dans le code d'ALADIN moultes adaptations pour le rendre portable sur les différentes plate-formes. Ces adpations sont apr exemple l'utilisation de clès qui attribue ou non une partie du code à la plateforme sur laquelle la compilation est effectuée.

Pour alléger le code et le «nettoyer» pour éviter les redondances et leslourdeurs, optimisant ainsi et entre autres le temps de compilation, ces adaptations doivent être réduites au maximum.

Préliminairement, j'ai ressensé les diverses adaptations sous **xrd** et rédigé un document synoptique qui constituerait un départ pour d'éventuels nettoyages:

## DESCRIPTION SYNOTIQUE DES **ADAPTATIONS**

#### • **LOWRES**

#### **DESCRIPTION:** Macro pour le cas des champs à basse résolution **REFERENCES: [3]**

/u/marp/marp001/dev/xrd/fa/facomp.h /u/marp/marp001/dev/xrd/lfi/lficom0.h /u/marp/marp001/dev/xrd/lfi/lfiini.F **USAGE: /u/marp/marp001/dev/xrd/fa/facomp.h** #ifdef LOWRES C Select the macro LOWRES in the case of low resolution fields PARAMETER ( JPXTRO=215, JPXLAT=646, JPXNIV=200 ) #else #ifdef HIGHRES C Select the macro HIGHRES in the case of high resolution fields PARAMETER ( JPXTRO=800, JPXLAT=1601, JPXNIV=999 ) #else C If neither LOWRES nor HIGHRES is activated, the platform type is used #if defined ( DEC ) || defined ( RS6K ) || defined ( HPPA ) || defined ( SUN ) PARAMETER ( JPXTRO=215, JPXLAT=646, JPXNIV=200 ) #else #if defined ( SGI ) || defined ( LX86P ) || defined ( IA32 ) || defined ( IA64 ) || defined ( AMD64 ) PARAMETER ( JPXTRO=215, JPXLAT=646, JPXNIV=200 ) #else C SX4, VPP and CRAY IS DEFAULT PARAMETER ( JPXTRO=800, JPXLAT=1601, JPXNIV=999 ) #endif #endif #endif #endif J*PXTRO : Troncature maximum gérable JPXLAT : Nombre maximum de latitudes du pôle au pôle JPXNIV : Nombre maximum des niveaux verticaux (champs d'altitude)* **/u/marp/marp001/dev/xrd/lfi/lficom0.h** ##ifdef LOWRES PARAMETER ( JPNXFI=50, JPFACX=20 ) #else PARAMETER ( JPNXFI=300, JPFACX=120 ) #endif *JPNXFI : Nombre maximum de fichiers indexés ouverts simultanément JPFACX : Facteur multiplicateur maximum entre longueur d'article physique effective et élémentaire (de 1 à JPNXFI)* **/u/marp/marp001/dev/xrd/lfi/lfiini.F** #ifdef LOWRES

#else

MFACTU(0)=6

```
#endif
```
*MFACTU(0) : facteur multiplicatif "par défaut" dans la table MFACTU, table des facteurs multiplicatifs associés à une Unité Logique FORTRAN destinée à être ouverte ultérieurement par le Logiciel de Fichiers Indexés \*LFI\*.*

```
• HIGHRES
```

```
DESCRIPTION: Macro pour le cas des champs à haute résolution
REFERENCES: [1]
/u/marp/marp001/dev/xrd/fa/facomp.h
USAGE:
/u/marp/marp001/dev/xrd/fa/facomp.h
#ifdef LOWRES
C Select the macro LOWRES in the case of low resolution fields
    PARAMETER ( JPXTRO=215, JPXLAT=646, JPXNIV=200 )
#else
#ifdef HIGHRES
C Select the macro HIGHRES in the case of high resolution fields
    PARAMETER ( JPXTRO=800, JPXLAT=1601, JPXNIV=999 )
#else
C If neither LOWRES nor HIGHRES is activated, the platform type is used
#if defined (DEC) || defined (RS6K) || defined (HPPA) || defined
( SUN )
    PARAMETER ( JPXTRO=215, JPXLAT=646, JPXNIV=200 )
#else
#if defined ( SGI ) || defined ( LX86P ) || defined ( IA32 ) || defined
( IA64 ) || defined ( AMD64 )
    PARAMETER ( JPXTRO=215, JPXLAT=646, JPXNIV=200 )
#else
C SX4, VPP and CRAY IS DEFAULT
    PARAMETER ( JPXTRO=800, JPXLAT=1601, JPXNIV=999 )
#endif
#endif
#endif
#endif
• ebug
DESCRIPTION: Clé pour déboggage (Impression messages "début" et "fin")
REFERENCES: [1]
/u/marp/marp001/dev/xrd/fa/decf10.F
USAGE:
/u/marp/marp001/dev/xrd/fa/decf10.F
#ifdef ebug
    print *, 'debut DECF10'
#endif
#ifdef ebug
    print *, 'fin DECF10, code-reponse=', IREPON
#endif
decf10.F : décale (en valeur) le descripteur "facteur d'échelle décimal"
```
*dans un message GRIB au niveau d'edition 1*

#### • **SCALAR**

**DESCRIPTION:** Clé pour les champs scalaires **REFERENCES: [1]** /u/marp/marp001/dev/xrd/fa/fapula.F **USAGE: /u/marp/marp001/dev/xrd/fa/fapula.F** CDP#ifdef SCALAR ALLOCATE ( ITAB2((ITRONC-1)\*(IMTRONC-1)) ) CDP#else CDP ALLOCATE ( ITAB2(0:(ITRONC-1)\*(IMTRONC-1)) )  $CDP$   $ITAB2 = 0$ CDP#endif CDP#ifdef SCALAR IF (ITAB1(JK).GT.0) THEN  $IK = IK + 1$  $ITAB2(IK) = JK$  $ITAB1(JK) = IK$  ENDIF CDP#else  $CDP$  IK = IK + ITAB1(JK)  $CDP$  ITAB2(IK) = ITAB2(IK) + JK\*ITAB1(JK)  $CDP$   $ITAB1(JK) = IK$ 

CDP#endif

*fapula.F : Calcul de la puissance de laplacien qui aplatit le mieux le spectre des coefficients spectraux (hors sous-troncature) pour en réduire l'amplitude avant le codage GRIB.*

• **DEC**

#### **DESCRIPTION:** Clé pour machines DEC **REFERENCES: [4]**

/u/marp/marp001/dev/xrd/fa/facomp.h /u/marp/marp001/dev/xrd/lfi/lficom0.h /u/marp/marp001/dev/xrd/grib\_mf/gsbyte\_mf.F /u/marp/marp001/dev/xrd/grib\_mf/mxmn\_mf.F **USAGE:**

#### **/u/marp/marp001/dev/xrd/fa/facomp.h**

C If neither LOWRES nor HIGHRES is activated, the platform type is used #if defined ( DEC ) || defined ( RS6K ) || defined ( HPPA ) || defined ( SUN ) PARAMETER ( JPXTRO=215, JPXLAT=646, JPXNIV=200 ) #else #if defined ( SGI ) || defined ( LX86P ) || defined ( IA32 ) || defined ( IA64 ) || defined ( AMD64 ) PARAMETER ( JPXTRO=215, JPXLAT=646, JPXNIV=200 ) #else C SX4, VPP and CRAY IS DEFAULT PARAMETER ( JPXTRO=800, JPXLAT=1601, JPXNIV=999 ) #endif #endif **/u/marp/marp001/dev/xrd/lfi/lficom0.h** #ifdef ...

#elif DEC

#### PARAMETER ( JPNBIM=64, JPNBIC=8, LPCRAY=.FALSE. ) PARAMETER ( JPNCMO=JPNBIM/JPNBIC ) PARAMETER ( JPLARC=JPNCMO\*JPLARD ) PARAMETER ( JPRECL=2\*JPLARD )

#### #elif ...

*JPNBIM : Nombre de bits par Mot Machine*

*JPNBIC : Nombre de bits par Caractère*

*LPCRAY : Clé de machine CRAY ("WHENEQ" utilisable)*

*JPNCMO : Nombre de caractères par Mot Machine*

*JPLARC : Longueur d'article "physique" exprimée en caractères*

*JPLARD : Longueur d'article "physique" élémentaire des fichiers (en mots)*

*JPRECL : Paramètre "RECL" de base pour l'ouverture des fichiers*

#### **/u/marp/marp001/dev/xrd/grib\_mf/gsbyte\_mf.F**

#if defined ( DEC ) || defined ( RS6K ) || defined ( HPPA ) || defined ( SUN )

IF (CDADIR.EQ.'D') THEN

CALL GBYTES\_MF (KS,KD,KOFF,KSIZE,KSKBTW,K)

ELSE

CALL SBYTES\_MF (KS,KD,KOFF,KSIZE,KSKBTW,K)

ENDIF

#### #else

C SX4, VPP and CRAY IS DEFAULT

IF (K.GT.JPSHOR.OR.K.LE.0) THEN

 CALL GSBITE\_MF (KS,KD,KOFF,KSIZE,KSKBTW,K,KBPW,IMASKS,CDADIR) ELSEIF (CDADIR.EQ.'D') THEN

 CALL GBYTES\_MF (KS,KD,KOFF,KSIZE,KSKBTW,K) ELSE

CALL SBYTES\_MF (KS,KD,KOFF,KSIZE,KSKBTW,K)

#### ENDIF

#### #endif

*gbytes\_mf.F : Extrait des mots de longueur donnée et les aligne successivement à partir d'une position donnée.*

*sbytes\_mf.F : Insère des mots de longueur donnée à partir d'une position donnée.*

**/u/marp/marp001/dev/xrd/grib\_mf/mxmn\_mf.F**

#if defined ( DEC ) || defined ( RS6K ) || defined ( HPPA ) || defined ( SUN )

PARAMETER ( LPCRAY=.FALSE. )

#else

C SX4, VPP and CRAY IS DEFAULT

 PARAMETER ( LPCRAY=.TRUE. ) #endif

• **RS6K**

**DESCRIPTION:** Clé pour machines IBM RS6000 **REFERENCES: [4]**

/u/marp/marp001/dev/xrd/fa/facomp.h /u/marp/marp001/dev/xrd/lfi/lficom0.h /u/marp/marp001/dev/xrd/grib\_mf/gsbyte\_mf.F /u/marp/marp001/dev/xrd/grib\_mf/mxmn\_mf.F **USAGE:**

**/u/marp/marp001/dev/xrd/fa/facomp.h**

C If neither LOWRES nor HIGHRES is activated, the platform type is used

```
#if defined ( DEC ) || defined ( RS6K ) || defined ( HPPA ) || defined
( SUN )
    PARAMETER ( JPXTRO=215, JPXLAT=646, JPXNIV=200 )
#else
#if defined ( SGI ) || defined ( LX86P ) || defined ( IA32 ) || defined
( IA64 ) || defined ( AMD64 )
    PARAMETER ( JPXTRO=215, JPXLAT=646, JPXNIV=200 )
#else
C SX4, VPP and CRAY IS DEFAULT
    PARAMETER ( JPXTRO=800, JPXLAT=1601, JPXNIV=999 )
#endif
#endif
/u/marp/marp001/dev/xrd/lfi/lficom0.h
#ifdef RS6K
    PARAMETER ( JPNBIM=64, JPNBIC=8, LPCRAY=.FALSE. )
    PARAMETER ( JPNCMO=JPNBIM/JPNBIC )
    PARAMETER ( JPLARC=JPNCMO*JPLARD )
    PARAMETER ( JPRECL=JPLARC )
#elif ...
/u/marp/marp001/dev/xrd/grib_mf/gsbyte_mf.F
#if defined ( DEC ) || defined ( RS6K ) || defined ( HPPA ) || defined
( SUN )
    IF (CDADIR.EQ.'D') THEN
     CALL GBYTES_MF (KS,KD,KOFF,KSIZE,KSKBTW,K)
    ELSE
     CALL SBYTES_MF (KS,KD,KOFF,KSIZE,KSKBTW,K)
    ENDIF
#else
C SX4, VPP and CRAY IS DEFAULT
    IF (K.GT.JPSHOR.OR.K.LE.0) THEN
     CALL GSBITE_MF (KS,KD,KOFF,KSIZE,KSKBTW,K,KBPW,IMASKS,CDADIR)
    ELSEIF (CDADIR.EQ.'D') THEN
     CALL GBYTES_MF (KS,KD,KOFF,KSIZE,KSKBTW,K)
    ELSE
     CALL SBYTES_MF (KS,KD,KOFF,KSIZE,KSKBTW,K)
    ENDIF
#endif
/u/marp/marp001/dev/xrd/grib_mf/mxmn_mf.F
#if defined ( DEC ) || defined ( RS6K ) || defined ( HPPA ) || defined
( SUN )
    PARAMETER ( LPCRAY=.FALSE. )
#else
C SX4, VPP and CRAY IS DEFAULT
    PARAMETER ( LPCRAY=.TRUE. )
#endif
AUTRES REFERENCES:
/u/marp/marp001/dev/xrd/include/drhook.h
/u/marp/marp001/dev/xrd/utilities/jsort.F
/u/marp/marp001/dev/xrd/support/sgemmx.F
/u/marp/marp001/dev/xrd/support/timef.F
/u/marp/marp001/dev/xrd/support/cptime.F
```

```
• HPPA
```
**DESCRIPTION:** Clé pour machines HPPA **REFERENCES: [4]** /u/marp/marp001/dev/xrd/fa/facomp.h /u/marp/marp001/dev/xrd/lfi/lficom0.h /u/marp/marp001/dev/xrd/grib\_mf/gsbyte\_mf.F /u/marp/marp001/dev/xrd/grib\_mf/mxmn\_mf.F **USAGE: /u/marp/marp001/dev/xrd/fa/facomp.h** C If neither LOWRES nor HIGHRES is activated, the platform type is used #if defined ( DEC ) || defined ( RS6K ) || defined ( HPPA ) || defined ( SUN ) PARAMETER ( JPXTRO=215, JPXLAT=646, JPXNIV=200 ) #else #if defined ( SGI ) || defined ( LX86P ) || defined ( IA32 ) || defined ( IA64 ) || defined ( AMD64 ) PARAMETER ( JPXTRO=215, JPXLAT=646, JPXNIV=200 ) #else C SX4, VPP and CRAY IS DEFAULT PARAMETER ( JPXTRO=800, JPXLAT=1601, JPXNIV=999 ) #endif #endif **/u/marp/marp001/dev/xrd/lfi/lficom0.h** #elif HPPA PARAMETER ( JPNBIM=64, JPNBIC=8, LPCRAY=.FALSE. ) PARAMETER ( JPNCMO=JPNBIM/JPNBIC ) PARAMETER ( JPLARC=JPNCMO\*JPLARD ) PARAMETER ( JPRECL=JPLARC ) #elif ... **/u/marp/marp001/dev/xrd/grib\_mf/gsbyte\_mf.F** #if defined ( DEC ) || defined ( RS6K ) || defined ( HPPA ) || defined ( SUN ) IF (CDADIR.EQ.'D') THEN CALL GBYTES\_MF (KS,KD,KOFF,KSIZE,KSKBTW,K) ELSE CALL SBYTES\_MF (KS,KD,KOFF,KSIZE,KSKBTW,K) ENDIF #else C SX4, VPP and CRAY IS DEFAULT IF (K.GT.JPSHOR.OR.K.LE.0) THEN CALL GSBITE\_MF (KS,KD,KOFF,KSIZE,KSKBTW,K,KBPW,IMASKS,CDADIR) ELSEIF (CDADIR.EQ.'D') THEN CALL GBYTES\_MF (KS,KD,KOFF,KSIZE,KSKBTW,K) ELSE CALL SBYTES\_MF (KS,KD,KOFF,KSIZE,KSKBTW,K) ENDIF #endif **/u/marp/marp001/dev/xrd/grib\_mf/mxmn\_mf.F** #if defined ( DEC ) || defined ( RS6K ) || defined ( HPPA ) || defined ( SUN ) PARAMETER ( LPCRAY=.FALSE. ) #else C SX4, VPP and CRAY IS DEFAULT

```
 PARAMETER ( LPCRAY=.TRUE. )
#endif
• SUN
DESCRIPTION: Clé pour machines SUN
REFERENCES: [4]
/u/marp/marp001/dev/xrd/fa/facomp.h
/u/marp/marp001/dev/xrd/lfi/lficom0.h
/u/marp/marp001/dev/xrd/grib_mf/gsbyte_mf.F
/u/marp/marp001/dev/xrd/grib_mf/mxmn_mf.F
USAGE:
/u/marp/marp001/dev/xrd/fa/facomp.h
C If neither LOWRES nor HIGHRES is activated, the platform type is used
#if defined ( DEC ) || defined ( RS6K ) || defined ( HPPA ) || defined
( SUN )
    PARAMETER ( JPXTRO=215, JPXLAT=646, JPXNIV=200 )
#else
#if defined ( SGI ) || defined ( LX86P ) || defined ( IA32 ) || defined
( IA64 ) || defined ( AMD64 )
    PARAMETER ( JPXTRO=215, JPXLAT=646, JPXNIV=200 )
#else
C SX4, VPP and CRAY IS DEFAULT
    PARAMETER ( JPXTRO=800, JPXLAT=1601, JPXNIV=999 )
#endif
#endif
/u/marp/marp001/dev/xrd/lfi/lficom0.h
#elif SUN
    PARAMETER ( JPNBIM=64, JPNBIC=8, LPCRAY=.FALSE. )
    PARAMETER ( JPNCMO=JPNBIM/JPNBIC )
    PARAMETER ( JPLARC=JPNCMO*JPLARD )
    PARAMETER ( JPRECL=JPLARC )
#elif
/u/marp/marp001/dev/xrd/grib_mf/gsbyte_mf.F
#if defined ( DEC ) || defined ( RS6K ) || defined ( HPPA ) || defined
( SUN )
    IF (CDADIR.EQ.'D') THEN
     CALL GBYTES_MF (KS,KD,KOFF,KSIZE,KSKBTW,K)
    ELSE
     CALL SBYTES_MF (KS,KD,KOFF,KSIZE,KSKBTW,K)
    ENDIF
#else
C SX4, VPP and CRAY IS DEFAULT
    IF (K.GT.JPSHOR.OR.K.LE.0) THEN
     CALL GSBITE_MF (KS,KD,KOFF,KSIZE,KSKBTW,K,KBPW,IMASKS,CDADIR)
    ELSEIF (CDADIR.EQ.'D') THEN
     CALL GBYTES_MF (KS,KD,KOFF,KSIZE,KSKBTW,K)
    ELSE
     CALL SBYTES_MF (KS,KD,KOFF,KSIZE,KSKBTW,K)
    ENDIF
#endif
/u/marp/marp001/dev/xrd/grib_mf/mxmn_mf.F
#if defined ( DEC ) || defined ( RS6K ) || defined ( HPPA ) || defined
( SUN )
```
 PARAMETER ( LPCRAY=.FALSE. ) #else C SX4, VPP and CRAY IS DEFAULT PARAMETER ( LPCRAY=.TRUE. ) #endif • **SGI / LX86P / IA32 / IA64 / AMD64 DESCRIPTION:** Clés pour machines SILICON GRAPHICS MIPS / LINUX X86 / Architecture INTEL 32-64 bits / AMD Architecture 64 bits **REFERENCES: [1]** /u/marp/marp001/dev/xrd/fa/facomp.h **USAGE: /u/marp/marp001/dev/xrd/fa/facomp.h** C If neither LOWRES nor HIGHRES is activated, the platform type is used #if defined ( DEC ) || defined ( RS6K ) || defined ( HPPA ) || defined ( SUN ) PARAMETER ( JPXTRO=215, JPXLAT=646, JPXNIV=200 ) #else #if defined ( SGI ) || defined ( LX86P ) || defined ( IA32 ) || defined ( IA64 ) || defined ( AMD64 ) PARAMETER ( JPXTRO=215, JPXLAT=646, JPXNIV=200 ) #else C SX4, VPP and CRAY IS DEFAULT PARAMETER ( JPXTRO=800, JPXLAT=1601, JPXNIV=999 ) #endif #endif *JPXTRO : Troncature maximum gérable JPXLAT : Nombre maximum de latitudes du pôle au pôle JPXNIV : Nombre maximum des niveaux verticaux (champs d'altitude)* **AUTRES REFERENCES:** SGI: /u/marp/marp001/dev/xrd/support/timef.F • **VPP DESCRIPTION:** Clé pour machines FUJITSU VPP5000 **REFERENCES: [1]** /u/marp/marp001/dev/xrd/lfi/lficom0.h **USAGE: /u/marp/marp001/dev/xrd/lfi/lficom0.h** #elif VPP PARAMETER ( JPNBIM=64, JPNBIC=8, LPCRAY=.FALSE. ) PARAMETER ( JPNCMO=JPNBIM/JPNBIC ) PARAMETER ( JPLARC=JPNCMO\*JPLARD ) PARAMETER ( JPRECL=JPLARC ) #elif ... **AUTRES REFERENCES:** /u/marp/marp001/dev/xrd/include/drhook.h • **HP**

**DESCRIPTION:** Clé pour machines HEWLETT PACKARD **REFERENCES: [2]** /u/marp/marp001/dev/xrd/lfi/lficom0.h

/u/marp/marp001/dev/xrd/lfi/lfidah.F **USAGE: /u/marp/marp001/dev/xrd/lfi/lficom0.h** #elif HP PARAMETER ( JPNBIM=32, JPNBIC=8, LPCRAY=.FALSE. ) PARAMETER ( JPNCMO=JPNBIM/JPNBIC ) PARAMETER ( JPLARC=JPNCMO\*JPLARD ) PARAMETER ( JPRECL=JPLARC ) **/u/marp/marp001/dev/xrd/lfi/lfidah.F** #ifdef HP CALL IDATE (IMOIS,IJOUR,IANNEE) CALL TIME (CLAUXIT) CALL DATE (CLAUXI) READ (UNIT=CLAUXI,FMT='(I2,2(TR1,I2))') IMOIS,IJOUR,IANNEE CALL CLOCK (CLAUXI) • **CRAY DESCRIPTION:** Clé pour machines CRAY **REFERENCES: [1]** /u/marp/marp001/dev/xrd/lfi/lficom0.h **USAGE: /u/marp/marp001/dev/xrd/lfi/lficom0.h** C CRAY IS DEFAULT PARAMETER ( JPNBIM=64, JPNBIC=8, LPCRAY=.TRUE. ) PARAMETER ( JPNCMO=JPNBIM/JPNBIC ) PARAMETER ( JPLARC=JPNCMO\*JPLARD ) PARAMETER ( JPRECL=JPLARC ) • **SX4 DESCRIPTION:** Clé pour machines SX4 **REFERENCES: [1]** /u/marp/marp001/dev/xrd/lfi/lficom0.h **USAGE: /u/marp/marp001/dev/xrd/lfi/lficom0.h** #elif SX4 PARAMETER ( JPNBIM=64, JPNBIC=8, LPCRAY=.FALSE. ) PARAMETER ( JPNCMO=JPNBIM/JPNBIC ) PARAMETER ( JPLARC=JPNCMO\*JPLARD ) PARAMETER ( JPRECL=2\*JPLARD ) #else ...

• **T3D**

#elif

#else

#endif

#else

#endif

**DESCRIPTION:** Clé pour machines T3D **REFERENCES: [1]** /u/marp/marp001/dev/xrd/lfi/lficom0.h **USAGE: /u/marp/marp001/dev/xrd/lfi/lficom0.h** #elif T3D PARAMETER ( JPNBIM=64, JPNBIC=8, LPCRAY=.FALSE. ) PARAMETER ( JPNCMO=JPNBIM/JPNBIC ) PARAMETER ( JPLARC=JPNCMO\*JPLARD ) PARAMETER ( JPRECL=JPLARC ) #elif HP

• **f77**

**DESCRIPTION:** Clé pour compilation en Fortran 77 **REFERENCES: [66]** /u/marp/marp001/dev/xrd/lfi/lficom1.h /u/marp/marp001/dev/xrd/lfi/lfiafm.F /u/marp/marp001/dev/xrd/lfi/lficap.F /u/marp/marp001/dev/xrd/lfi/lficaq.F /u/marp/marp001/dev/xrd/lfi/lficas.F /u/marp/marp001/dev/xrd/lfi/lficax.F /u/marp/marp001/dev/xrd/lfi/lficfg.F /u/marp/marp001/dev/xrd/lfi/lfidah.F /u/marp/marp001/dev/xrd/lfi/lfideb.F /u/marp/marp001/dev/xrd/lfi/lfiecr.F /u/marp/marp001/dev/xrd/lfi/lfiecx.F /u/marp/marp001/dev/xrd/lfi/lfiefr.F /u/marp/marp001/dev/xrd/lfi/lfieng.F /u/marp/marp001/dev/xrd/lfi/lfierf.F /u/marp/marp001/dev/xrd/lfi/lfifer.F /u/marp/marp001/dev/xrd/lfi/lfifmd.F /u/marp/marp001/dev/xrd/lfi/lfifmp.F /u/marp/marp001/dev/xrd/lfi/lfifra.F /u/marp/marp001/dev/xrd/lfi/lfiini.F /u/marp/marp001/dev/xrd/lfi/lfiist.F /u/marp/marp001/dev/xrd/lfi/lfilaf.F /u/marp/marp001/dev/xrd/lfi/lfilap.F /u/marp/marp001/dev/xrd/lfi/lfilas.F /u/marp/marp001/dev/xrd/lfi/lfilec.F /u/marp/marp001/dev/xrd/lfi/lfiled.F /u/marp/marp001/dev/xrd/lfi/lfimst.F /u/marp/marp001/dev/xrd/lfi/lfinaf.F /u/marp/marp001/dev/xrd/lfi/lfineg.F /u/marp/marp001/dev/xrd/lfi/lfinfo.F /u/marp/marp001/dev/xrd/lfi/lfinim.F /u/marp/marp001/dev/xrd/lfi/lfinmg.F /u/marp/marp001/dev/xrd/lfi/lfinsg.F /u/marp/marp001/dev/xrd/lfi/lfinum.F /u/marp/marp001/dev/xrd/lfi/lfioef.F /u/marp/marp001/dev/xrd/lfi/lfioeg.F /u/marp/marp001/dev/xrd/lfi/lfiofd.F /u/marp/marp001/dev/xrd/lfi/lfiofm.F /u/marp/marp001/dev/xrd/lfi/lfiomf.F /u/marp/marp001/dev/xrd/lfi/lfiomg.F /u/marp/marp001/dev/xrd/lfi/lfiosf.F /u/marp/marp001/dev/xrd/lfi/lfiosg.F

/u/marp/marp001/dev/xrd/lfi/lfiouv.F /u/marp/marp001/dev/xrd/lfi/lfipha.F /u/marp/marp001/dev/xrd/lfi/lfipim.F /u/marp/marp001/dev/xrd/lfi/lfipos.F /u/marp/marp001/dev/xrd/lfi/lfirac.F /u/marp/marp001/dev/xrd/lfi/lfiran.F /u/marp/marp001/dev/xrd/lfi/lfirec.F /u/marp/marp001/dev/xrd/lfi/lfiree.F /u/marp/marp001/dev/xrd/lfi/lfiren.F /u/marp/marp001/dev/xrd/lfi/lfisfm.F /u/marp/marp001/dev/xrd/lfi/lfista.F /u/marp/marp001/dev/xrd/lfi/lfisup.F /u/marp/marp001/dev/xrd/lfi/lfitam.F /u/marp/marp001/dev/xrd/lfi/lfiver.F /u/marp/marp001/dev/xrd/lfi/lfivid.F /u/marp/marp001/dev/xrd/lfi/tstlfi.F /u/marp/marp001/dev/xrd/lfi/lfidst.F /u/marp/marp001/dev/xrd/lfi/lfiecd.F /u/marp/marp001/dev/xrd/lfi/lfiedo.F /u/marp/marp001/dev/xrd/lfi/lfildo.F /u/marp/marp001/dev/xrd/lfi/lfimod.F /u/marp/marp001/dev/xrd/lfi/lfipxa.F /u/marp/marp001/dev/xrd/lfi/lfipxf.F /u/marp/marp001/dev/xrd/lfi/lfiintecr.F /u/marp/marp001/dev/xrd/lfi/lfiintlec.F **USAGE: Dans les routines sauf dans /u/marp/marp001/dev/xrd/lfi/lficom1.h** #ifndef f77 #include "precision.h" #endif *precision.h : Défintion des paramètres JPDBLE, JPDBLR et JP\_SIMPLE\_ENTIER INTEGER pour le codage des entiers «INTEGER (KIND=JPDBLE)» dans les fichiers indexés sur 32 ou 64 bits selon la plateforme.* **/u/marp/marp001/dev/xrd/lfi/lficom1.h** #ifndef f77 INTEGER (KIND=JPDBLE) MLGPOS (JPLARD\*JPNXPI) INTEGER (KIND=JPDBLE) MTAMPD (JPLARD\*JPNPDF\*JPNXFI) INTEGER (KIND=JPDBLE) MDES1D (JPLARD\*JPNXFI) #else INTEGER MLGPOS (JPLARD\*JPNXPI) INTEGER MDES1D (JPLARD\*JPNXFI), MTAMPD (JPLARD\*JPNPDF\*JPNXFI) #endif **/u/marp/marp001/dev/xrd/lfi/lfidah.F** #ifndef f77 #include "precision.h" INTEGER (KIND=JPDBLE) KDATE, KHEURE CHARACTER CLAUXIT\*10 CHARACTER CLDIFF\*5 INTEGER KTIME(8) #else INTEGER KDATE, KHEURE #endif ...

```
#ifndef f77
    CALL DATE_AND_TIME (CLAUXI,CLAUXIT,CLDIFF,KTIME)
    IANNEE=KTIME(1)
    IMOIS=KTIME(2)
    IJOUR=KTIME(3)
    IHEURE=KTIME(5)
    IMINUT=KTIME(6)
    ISECON=KTIME(7)
#else ...
    READ (UNIT=CLAUXI,FMT='(I2,2(TR1,I2))') IHEURE,IMINUT,ISECON
#endif
/u/marp/marp001/dev/xrd/lfi/lfiecr.F
#ifndef f77
    INTEGER (KIND=JPDBLE) KTAB (KLONG)
#else
    INTEGER KTAB (KLONG)
#endif
/u/marp/marp001/dev/xrd/lfi/lfiecx.F
#ifndef f77
    INTEGER (KIND=JPDBLE) KZONE (JPLARX)
#else
    INTEGER KZONE (JPLARX)
#endif
/u/marp/marp001/dev/xrd/lfi/lfifer.F
#ifndef f77
    INTEGER (KIND=JPDBLE) ITAMPO (JPLARX)
#else
    INTEGER ITAMPO (JPLARX)
#endif
/u/marp/marp001/dev/xrd/lfi/lfiist.F
#ifndef f77
    INTEGER (KIND=JPDBLE) IIDATE, IIHEUR
#else
    INTEGER IIDATE, IIHEUR
#endif
/u/marp/marp001/dev/xrd/lfi/lfilap.F
#ifndef f77
    INTEGER (KIND=JPDBLE) KTAB (KLONG)
#else
    INTEGER KTAB (KLONG)
#endif
/u/marp/marp001/dev/xrd/lfi/lfilas.F
#ifndef f77
    INTEGER (KIND=JPDBLE) KTAB (KLONG)
#else
    INTEGER KTAB (KLONG)
#endif
/u/marp/marp001/dev/xrd/lfi/lfilec.F
#ifndef f77
    INTEGER (KIND=JPDBLE) KTAB (KLONG)
#else
    INTEGER KTAB (KLONG)
#endif
```
**/u/marp/marp001/dev/xrd/lfi/lfiled.F** #ifndef f77 INTEGER (KIND=JPDBLE) KTAB (KLONG), IFOURT (JPLARX) #else INTEGER KTAB (KLONG), IFOURT (JPLARX) #endif **/u/marp/marp001/dev/xrd/lfi/lfiouv.F** #ifndef f77 INTEGER (KIND=JPDBLE) IDATE, IHEURE #else INTEGER IDATE, IHEURE #endif **/u/marp/marp001/dev/xrd/lfi/lfivid.F** #ifndef f77 INTEGER (KIND=JPDBLE) KTAMPO (JPLARX) #else INTEGER KTAMPO (JPLARX) #endif **/u/marp/marp001/dev/xrd/lfi/lfiecd.F** #ifndef f77 INTEGER (KIND=JPDBLE) KTAB (KLONG), IFOURT (JPLARX) #else INTEGER KTAB (KLONG), IFOURT (JPLARX) #endif **/u/marp/marp001/dev/xrd/lfi/lfimod.F** #ifndef f77 INTEGER (KIND=JPDBLE) IDESCR (JPLARX) #else INTEGER IDESCR (JPLARX) #endif **/u/marp/marp001/dev/xrd/lfi/lfiintecr.F** #ifndef f77 INTEGER (KIND=JPDBLE) ITAB (KLONG) #else INTEGER ITAB (KLONG) #endif **/u/marp/marp001/dev/xrd/lfi/lfiintlec.F** #ifndef f77 INTEGER (KIND=JPDBLE) ITAB (KLONG) #else INTEGER ITAB (KLONG) #endif **NETTOYAGE PROPOSE /u/marp/marp001/dev/xrd/fa/facomp.h** #ifdef LOWRES C Select the macro LOWRES in the case of low resolution fields PARAMETER ( JPXTRO=215, JPXLAT=646, JPXNIV=200 ) #else #if defined ( HIGHRES ) || defined ( SX4 ) || defined ( VPP ) || defined ( CRAY ) C Select the macro HIGHRES in the case of high resolution fields PARAMETER ( JPXTRO=800, JPXLAT=1601, JPXNIV=999 ) #endif #endif

```
/u/marp/marp001/dev/xrd/lfi/lficom0.h
#ifdef CRAY
    PARAMETER ( JPNBIM=64, JPNBIC=8, LPCRAY=.TRUE. )
#elif HP
    PARAMETER ( JPNBIM=32, JPNBIC=8, LPCRAY=.FALSE. )
#else
C RS6K VPP T3D HPPA SUN DEC SX4
    PARAMETER ( JPNBIM=64, JPNBIC=8, LPCRAY=.FALSE. )
#endif
    PARAMETER ( JPNCMO=JPNBIM/JPNBIC )
    PARAMETER ( JPLARC=JPNCMO*JPLARD )
#if defined ( DEC ) || defined ( SX4 )
    PARAMETER ( JPRECL=2*JPLARD )
#else
    PARAMETER ( JPRECL=JPLARC )
#endif
```